# Repræsentation af tal

DM534

Rolf Fagerberg, 2014

#### Bitmønstre

#### $[01101011] 0001100101011011...$

Bitmønstre skal fortolkes for at have en betydning:

- $\blacktriangleright$  Tal (heltal, kommatal)
- $\blacktriangleright$  Bogstaver
- ▶ Computerinstruktion (program)
- $\blacktriangleright$  Pixels (billedfil)
- **Amplitude (lydfil)**
- I . .

#### Bitmønstre

#### $[01101011] 00011001010111011...$

Bitmønstre skal fortolkes for at have en betydning:

- $\blacktriangleright$  Tal (heltal, kommatal)
- $\blacktriangleright$  Bogstaver
- ▶ Computerinstruktion (program)
- $\blacktriangleright$  Pixels (billedfil)
- **Amplitude (lydfil)**
- I . .

I dag: heltal og kommatal.

Tital-systemet:

4532

Tital-systemet:

 $4532 = 4 \cdot 1000 + 5 \cdot 100 + 3 \cdot 10 + 2 \cdot 1$ 

Tital-systemet:

$$
4532 = 4 \cdot 1000 + 5 \cdot 100 + 3 \cdot 10 + 2 \cdot 1
$$
  
= 4 \cdot 10<sup>3</sup> + 5 \cdot 10<sup>2</sup> + 3 \cdot 10<sup>1</sup> + 2 \cdot 10<sup>0</sup>

Tital-systemet:

 $4532 = 4 \cdot 1000 + 5 \cdot 100 + 3 \cdot 10 + 2 \cdot 1$  $= 4 \cdot 10^3 + 5 \cdot 10^2 + 3 \cdot 10^1 + 2 \cdot 10^0$ Grundtal: 10 Cifre: 0, 1, 2, 3, 4, 5, 6, 7, 8, 9 (fordi  $10 \cdot 10^{i} = 10^{i+1}$ )

Tital-systemet:

 $4532 = 4 \cdot 1000 + 5 \cdot 100 + 3 \cdot 10 + 2 \cdot 1$  $= 4 \cdot 10^3 + 5 \cdot 10^2 + 3 \cdot 10^1 + 2 \cdot 10^0$ Grundtal: 10 Cifre: 0, 1, 2, 3, 4, 5, 6, 7, 8, 9 (fordi  $10 \cdot 10^{i} = 10^{i+1}$ )

Syvtal-systemet:

$$
45327 = 4 \cdot 73 + 5 \cdot 72 + 3 \cdot 71 + 2 \cdot 70 = 4 \cdot 343 + 5 \cdot 49 + 3 \cdot 7 + 2 \cdot 1 = 1640
$$

Tital-systemet:

 $4532 = 4 \cdot 1000 + 5 \cdot 100 + 3 \cdot 10 + 2 \cdot 1$  $= 4 \cdot 10^3 + 5 \cdot 10^2 + 3 \cdot 10^1 + 2 \cdot 10^0$ Grundtal: 10 Cifre: 0, 1, 2, 3, 4, 5, 6, 7, 8, 9 (fordi  $10 \cdot 10^{i} = 10^{i+1}$ )

Syvtal-systemet:

$$
45327 = 4 \cdot 73 + 5 \cdot 72 + 3 \cdot 71 + 2 \cdot 70 = 4 \cdot 343 + 5 \cdot 49 + 3 \cdot 7 + 2 \cdot 1 = 1640
$$

Grundtal: 7 Cifre: 0, 1, 2, 3, 4, 5, 6 (fordi  $7 \cdot 7^i = 7^{i+1}$ )

# Total-systemet

$$
10112 = 1 \cdot 23 + 0 \cdot 22 + 1 \cdot 21 + 1 \cdot 20 \n= 1 \cdot 8 + 0 \cdot 4 + 1 \cdot 2 + 1 \cdot 1 \n= 11
$$

Grundtal: 2

\nCifre: 
$$
0, 1
$$
 (fordi  $2 \cdot 2^i = 2^{i+1}$ )

# Total-systemet

$$
10112 = 1 \cdot 23 + 0 \cdot 22 + 1 \cdot 21 + 1 \cdot 20
$$
  
= 1 \cdot 8 + 0 \cdot 4 + 1 \cdot 2 + 1 \cdot 1  
= 11

Grundtal: 2

\nCifre: 0, 1 (fordi 
$$
2 \cdot 2^i = 2^{i+1}
$$
)

Relevante for computere fordi todelte valg er nemmest at repræsentere rent fysisk.

Total-systemet kaldes også det binære talsystem.

# Addition

Addition fungerer ens i alle talsystemer, blot med grundtal udskiftet.

Tital-systemet:

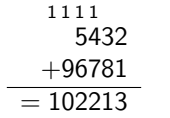

# Addition

Addition fungerer ens i alle talsystemer, blot med grundtal udskiftet.

Tital-systemet:

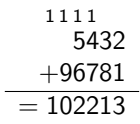

Total-systemet:

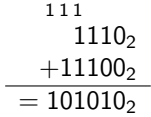

### Addition

Addition fungerer ens i alle talsystemer, blot med grundtal udskiftet.

Tital-systemet:

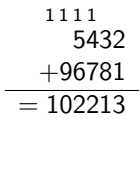

Total-systemet:

$$
\begin{array}{r} 111 \\ 1110_2 \\ +11100_2 \\ \hline = 101010_2 \end{array}
$$

Subtraktion, multiplikation, division fungerer også ens (ikke med i bog).

# Konvertering til binært talsystem

Find cifrene fra højre til venstre i den binære representation af et positivt heltal N:

> $X \leftarrow N$ Sålænge  $X > 0$ : Næste ciffer  $\leftarrow$  rest ved heltalsdivision  $X/2$  $X \leftarrow$  kvotient ved heltalsdivision  $X/2$

### Konvertering til binært talsystem

Find cifrene fra højre til venstre i den binære representation af et positivt heltal N:

> $X \leftarrow N$ Sålænge  $X > 0$ : Næste ciffer  $\leftarrow$  rest ved heltalsdivision  $X/2$  $X \leftarrow$  kvotient ved heltalsdivision  $X/2$

Eksempel:  $N = 25$ :

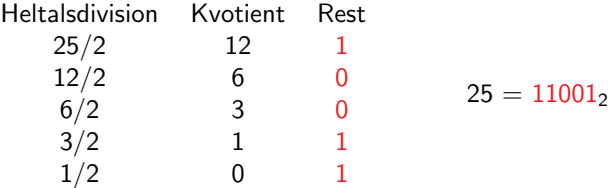

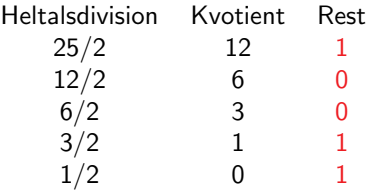

$$
25=11001_2\, \rm
$$

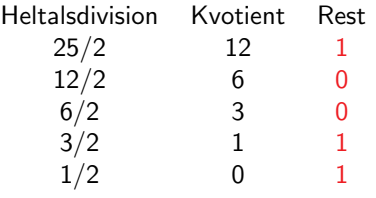

 $25 = 11001_2$ 

 $25 = 2 \cdot 12 + 1$ 

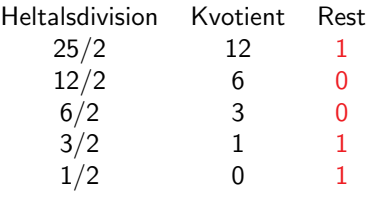

$$
25 = 2 \cdot 12 + 1
$$
  
= 2(2 \cdot 6 + 0) + 1

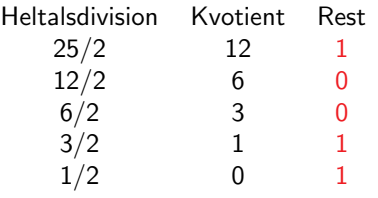

$$
25 = 2 \cdot 12 + 1
$$
  
= 2(2 \cdot 6 + 0) + 1  
= 2(2(2 \cdot 3 + 0) + 0) + 1

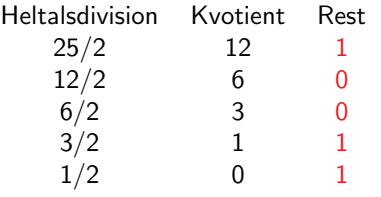

$$
25 = 2 \cdot 12 + 1
$$
  
= 2(2 \cdot 6 + 0) + 1  
= 2(2(2 \cdot 3 + 0) + 0) + 1  
= 2(2(2(2 \cdot 1 + 1) + 0) + 0) + 1

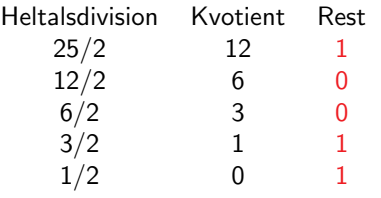

$$
25=11001_2\\
$$

$$
25 = 2 \cdot 12 + 1
$$
  
= 2(2 \cdot 6 + 0) + 1  
= 2(2(2 \cdot 3 + 0) + 0) + 1  
= 2(2(2(2 \cdot 1 + 1) + 0) + 0) + 1  
= 2(2(2(2(2 \cdot 0 + 1) + 1) + 0) + 0) + 1

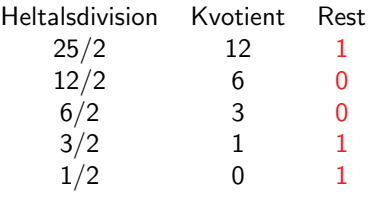

$$
25 = 2 \cdot 12 + 1
$$
  
= 2(2 \cdot 6 + 0) + 1  
= 2(2(2 \cdot 3 + 0) + 0) + 1  
= 2(2(2(2 \cdot 1 + 1) + 0) + 0) + 1  
= 2(2(2(2(2 \cdot 0 + 1) + 1) + 0) + 0) + 1  
= 2<sup>5</sup> \cdot 0 + 2<sup>4</sup> \cdot 1 + 2<sup>3</sup> \cdot 1 + 2<sup>2</sup> \cdot 0 + 2<sup>1</sup> \cdot 0 + 2<sup>0</sup> \cdot 1

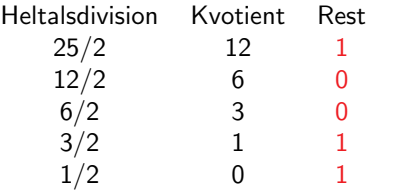

 $25 = 11001$ 

$$
25 = 2 \cdot 12 + 1
$$
  
= 2(2 \cdot 6 + 0) + 1  
= 2(2(2 \cdot 3 + 0) + 0) + 1  
= 2(2(2(2 \cdot 1 + 1) + 0) + 0) + 1  
= 2(2(2(2(2 \cdot 0 + 1) + 1) + 0) + 0) + 1  
= 2<sup>5</sup> \cdot 0 + 2<sup>4</sup> \cdot 1 + 2<sup>3</sup> \cdot 1 + 2<sup>2</sup> \cdot 0 + 2<sup>1</sup> \cdot 0 + 2<sup>0</sup> \cdot 1

Bemærk at sidste division altid er  $1/2$  (med kvotient 0 og rest 1): X bliver 1 på et tidspunkt, da man ved en heltalsdivision med 2 hele tiden gør X mindre, men ikke kan komme fra heltal  $\geq 2$  til heltal  $\leq 0$ .

### Repræsentationer af heltal

Talrepræsentationer bruger (næsten altid) et fast antal bits (så operationer kan implementeres effektivt).

k bits  $= 2<sup>k</sup>$  forskellige bitmønstre

#### Repræsentationer af heltal

 $k = 4$  :

Talrepræsentationer bruger (næsten altid) et fast antal bits (så operationer kan implementeres effektivt).

k bits  $= 2<sup>k</sup>$  forskellige bitmønstre

Positive heltal: det binære talsystem giver en naturlig repræsentation.

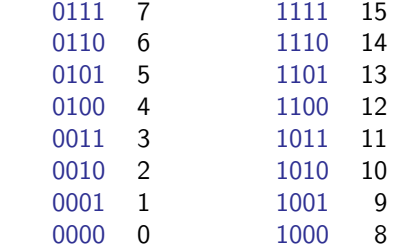

# Negative heltal

Forskellige forslag:

- A Første bit  $=$  fortegn, ellers binært talsystem
- B Excess
- C Two's complement

# Negative heltal

Forskellige forslag:

- A Første bit  $=$  fortegn, ellers binært talsystem
- B Excess
- C Two's complement

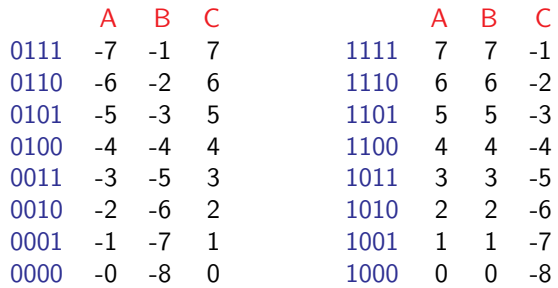

### Twos complement

Repræsentationen two's complement har mange gode egenskaber:

- $\blacktriangleright$  Fortegn kan ses af første bit.
- $\triangleright$  Simpel metode til at skifte fortegn findes.
- $\triangleright$  Den almindelige metode til addition virker også for negative tal (evt. ekstra mente til sidst skal blot smides væk). Ingen ekstra logiske kredsløb for disse (sparer transistorer på CPU).
- ► Subtraktion kan laves ved at vende fortegn og addere. Ingen logiske kredsløb for subtraktion (sparer transistorer på CPU).

Uden bevis i bog. Prøv selv på eksempler.

# Twos complement

Repræsentationen two's complement har mange gode egenskaber:

- $\blacktriangleright$  Fortegn kan ses af første bit.
- $\triangleright$  Simpel metode til at skifte fortegn findes.
- $\triangleright$  Den almindelige metode til addition virker også for negative tal (evt. ekstra mente til sidst skal blot smides væk). Ingen ekstra logiske kredsløb for disse (sparer transistorer på CPU).
- **>** Subtraktion kan laves ved at vende fortegn og addere. Ingen logiske kredsløb for subtraktion (sparer transistorer på CPU).

Uden bevis i bog. Prøv selv på eksempler.

Skifte fortegn:

Kopier bits fra højre til venstre til og med første 1-bit. Resten af bits inverteres.

Eksempel:  $6 = 0110 \rightarrow 1010 = -6$ 

# Kommatal

Fast komma:

Tital-systemet:

$$
45.32 = 4 \cdot 10 + 5 \cdot 1 + 3 \cdot 1/10 + 2 \cdot 1/100
$$
  
= 4 \cdot 10<sup>1</sup> + 5 \cdot 10<sup>0</sup> + 3 \cdot 10<sup>-1</sup> + 2 \cdot 10<sup>-2</sup>

# Kommatal

Fast komma:

Tital-systemet:

$$
45.32 = 4 \cdot 10 + 5 \cdot 1 + 3 \cdot 1/10 + 2 \cdot 1/100
$$
  
= 4 \cdot 10<sup>1</sup> + 5 \cdot 10<sup>0</sup> + 3 \cdot 10<sup>-1</sup> + 2 \cdot 10<sup>-2</sup>

Det binære talsystem:

$$
10110.111_2 = 1 \cdot 2^4 + 0 \cdot 2^3 + 1 \cdot 2^2 + 1 \cdot 2^1
$$
  
+ 0 \cdot 2^0 + 1 \cdot 2^{-1} + 1 \cdot 2^{-2} + 1 \cdot 2^{-3}  
= 1 \cdot 16 + 0 \cdot 8 + 1 \cdot 4 + 1 \cdot 2  
+ 0 \cdot 1 + 1 \cdot 1/2 + 1 \cdot 1/4 + 1 \cdot 1/8  
= 22\frac{7}{8}  
= 22.875

# Flydende komma

Flydende komma (alias videnskabelig notation):

Tital-systemet:

 $-0.00000456 = (-1) \cdot 4.56 \cdot 10^{-6}$ Eksponent: −6 Mantisse: 4.56

# Flydende komma

Flydende komma (alias videnskabelig notation):

Tital-systemet:

 $-0.00000456 = (-1) \cdot 4.56 \cdot 10^{-6}$ Eksponent:  $-6$ Mantisse: 4.56

Binært:

$$
-0.01101_2 = (-1) \cdot 1.101_2 \cdot 2^{-2}
$$

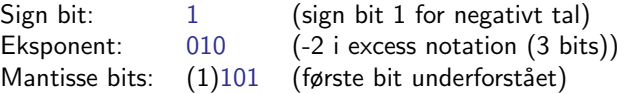

Der afsættes et fast antal bits til hver af de tre dele. Her: 1, 3, 4. Så resultatet er 1010 1010.

Heltal  $(N, \mathbb{Z})$  og reelle tal  $(\mathbb{R})$  er uendelige talmængder.

Hvis der afsættes et fast antal  $(k)$  bits fås et endeligt antal  $(2^k)$ forskellige bitmønstre.

Heltal  $(N, \mathbb{Z})$  og reelle tal  $(\mathbb{R})$  er uendelige talmængder.

Hvis der afsættes et fast antal  $(k)$  bits fås et endeligt antal  $(2^k)$ forskellige bitmønstre.

Ikke alle tal kan repræsenteres!

Heltal  $(N, \mathbb{Z})$  og reelle tal  $(\mathbb{R})$  er uendelige talmængder.

Hvis der afsættes et fast antal  $(k)$  bits fås et endeligt antal  $(2^k)$ forskellige bitmønstre.

Ikke alle tal kan repræsenteres!

Viser sig f.eks. ved

- $\triangleright$  Overflow
	- $\blacktriangleright$  maxInt + maxInt = ?
- $\blacktriangleright$  Truncation errors
	- Stort tal + epsilon = stort tal.
	- $\rightarrow$   $(a + b) + c \neq a + (b + c)$  hvis f.eks.  $a + b$  ikke kan repræsenteres exakt.

Heltal  $(N, \mathbb{Z})$  og reelle tal  $(\mathbb{R})$  er uendelige talmængder.

Hvis der afsættes et fast antal  $(k)$  bits fås et endeligt antal  $(2^k)$ forskellige bitmønstre.

Ikke alle tal kan repræsenteres!

Viser sig f.eks. ved

- $\triangleright$  Overflow
	- $\triangleright$  maxInt + maxInt = ?
- $\blacktriangleright$  Truncation errors
	- Stort tal  $+$  epsilon  $=$  stort tal.
	- $\rightarrow$   $(a + b) + c \neq a + (b + c)$  hvis f.eks.  $a + b$  ikke kan repræsenteres exakt.

I praksis ses det sjældent pga. et stort antal bits i talrepræsentationerne.

Alternativt findes programmeringsbiblioteker der implementerer f.eks. vilkårligt store heltal (under brug af variabelt antal bits, samt tab af effektivitet).